## **Web Templates Database**>>>CLICK HERE<<<

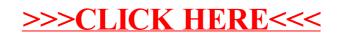